Übungsaufgabe: Lösen Sie die Bilanz in Bestandskonten (Aktiv u. Passiv) auf und übertragen Sie die Anfangsbestände aus der Bilanz in die Bestandskonten. Verbuchen Sie die Aufgeführten Geschäftsfälle in den Bestandskonten schließen Sie die Bestandskonten ab und erstellen Sie die Abschlussbilanz. Nennen Sie zu jeden Geschäftsvorfall den Buchungssatz (Soll an

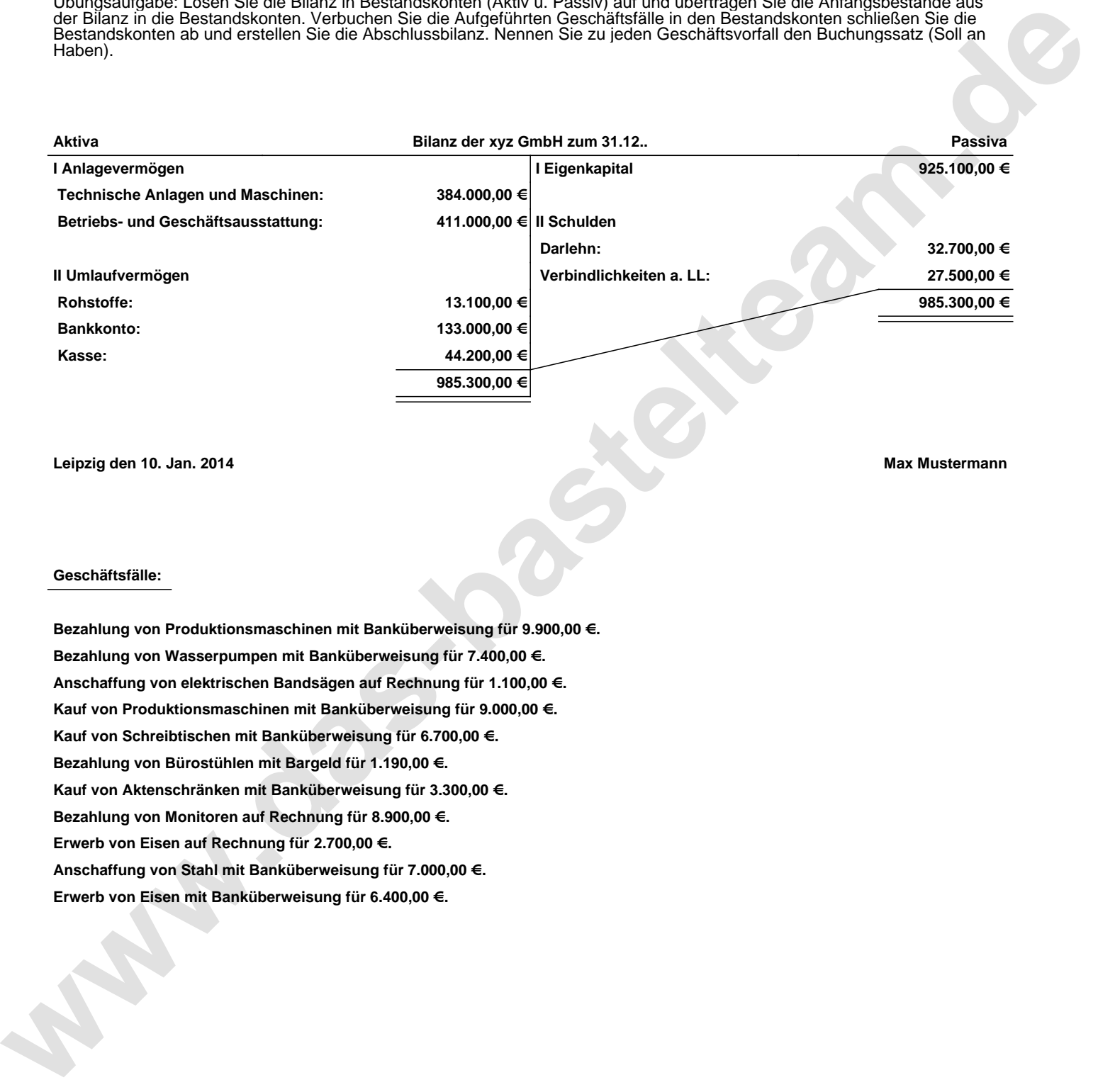

**Leipzig den 10. Jan. 2014 Max Mustermann**

## **Geschäftsfälle:**

**Bezahlung von Produktionsmaschinen mit Banküberweisung für 9.900,00 €. Bezahlung von Wasserpumpen mit Banküberweisung für 7.400,00 €. Anschaffung von elektrischen Bandsägen auf Rechnung für 1.100,00 €. Kauf von Produktionsmaschinen mit Banküberweisung für 9.000,00 €. Kauf von Schreibtischen mit Banküberweisung für 6.700,00 €. Bezahlung von Bürostühlen mit Bargeld für 1.190,00 €. Kauf von Aktenschränken mit Banküberweisung für 3.300,00 €. Bezahlung von Monitoren auf Rechnung für 8.900,00 €. Erwerb von Eisen auf Rechnung für 2.700,00 €. Anschaffung von Stahl mit Banküberweisung für 7.000,00 €. Erwerb von Eisen mit Banküberweisung für 6.400,00 €.**

Übungsaufgabe: Lösen Sie die Bilanz in Bestandskonten (Aktiv u. Passiv) auf und übertragen Sie die Anfangsbestände aus der Bilanz in die Bestandskonten. Verbuchen Sie die Aufgeführten Geschäftsfälle in den Bestandskonten schließen Sie die Bestandskonten ab und erstellen Sie die Abschlussbilanz. Nennen Sie zu jeden Geschäftsvorfall den Buchungssatz (Soll an

## **Lösungen:**

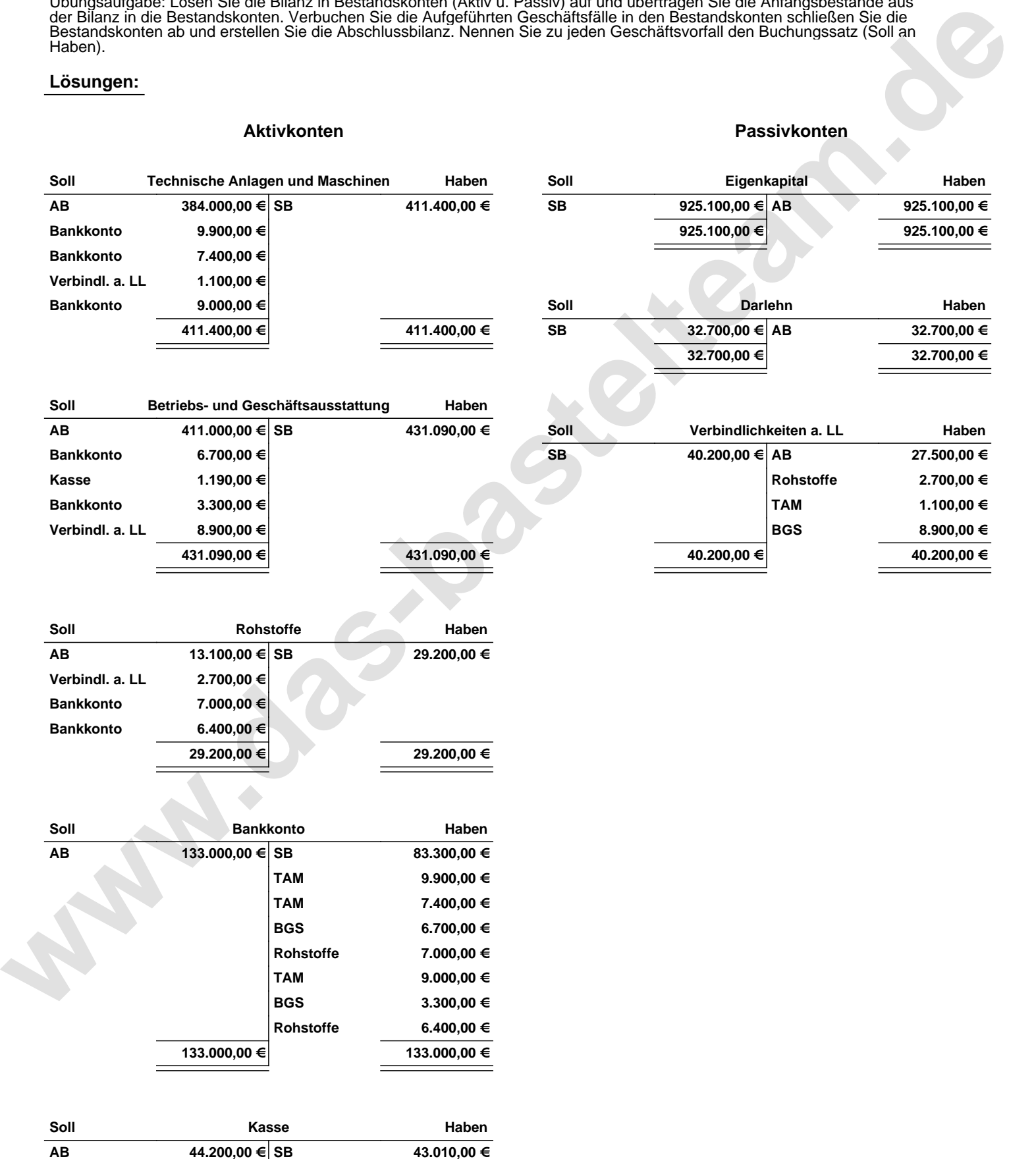

**44.200,00 € 44.200,00 €**

**BGS 1.190,00 €**

Übungsaufgabe: Lösen Sie die Bilanz in Bestandskonten (Aktiv u. Passiv) auf und übertragen Sie die Anfangsbestände aus der Bilanz in die Bestandskonten. Verbuchen Sie die Aufgeführten Geschäftsfälle in den Bestandskonten schließen Sie die Bestandskonten ab und erstellen Sie die Abschlussbilanz. Nennen Sie zu jeden Geschäftsvorfall den Buchungssatz (Soll an

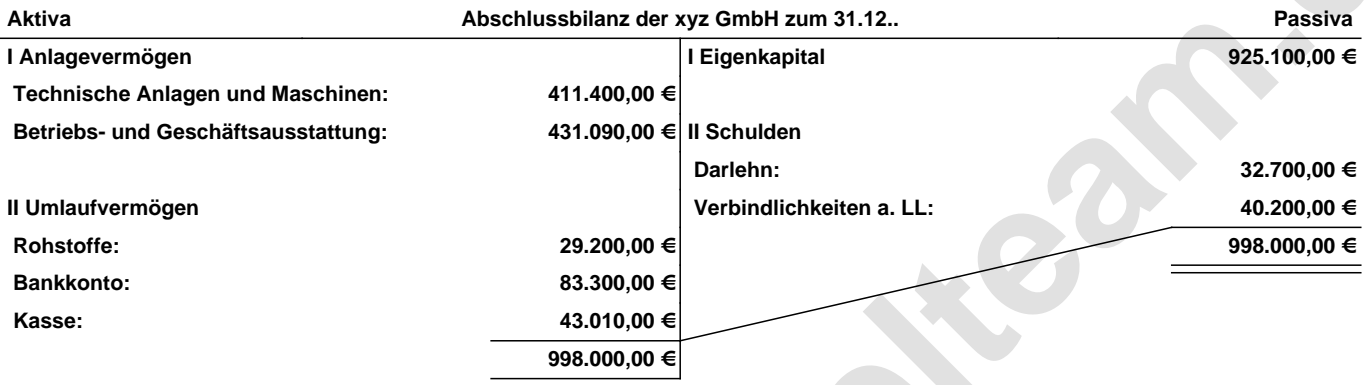

**Leipzig den 10. Jan. 2014 Max Mustermann**

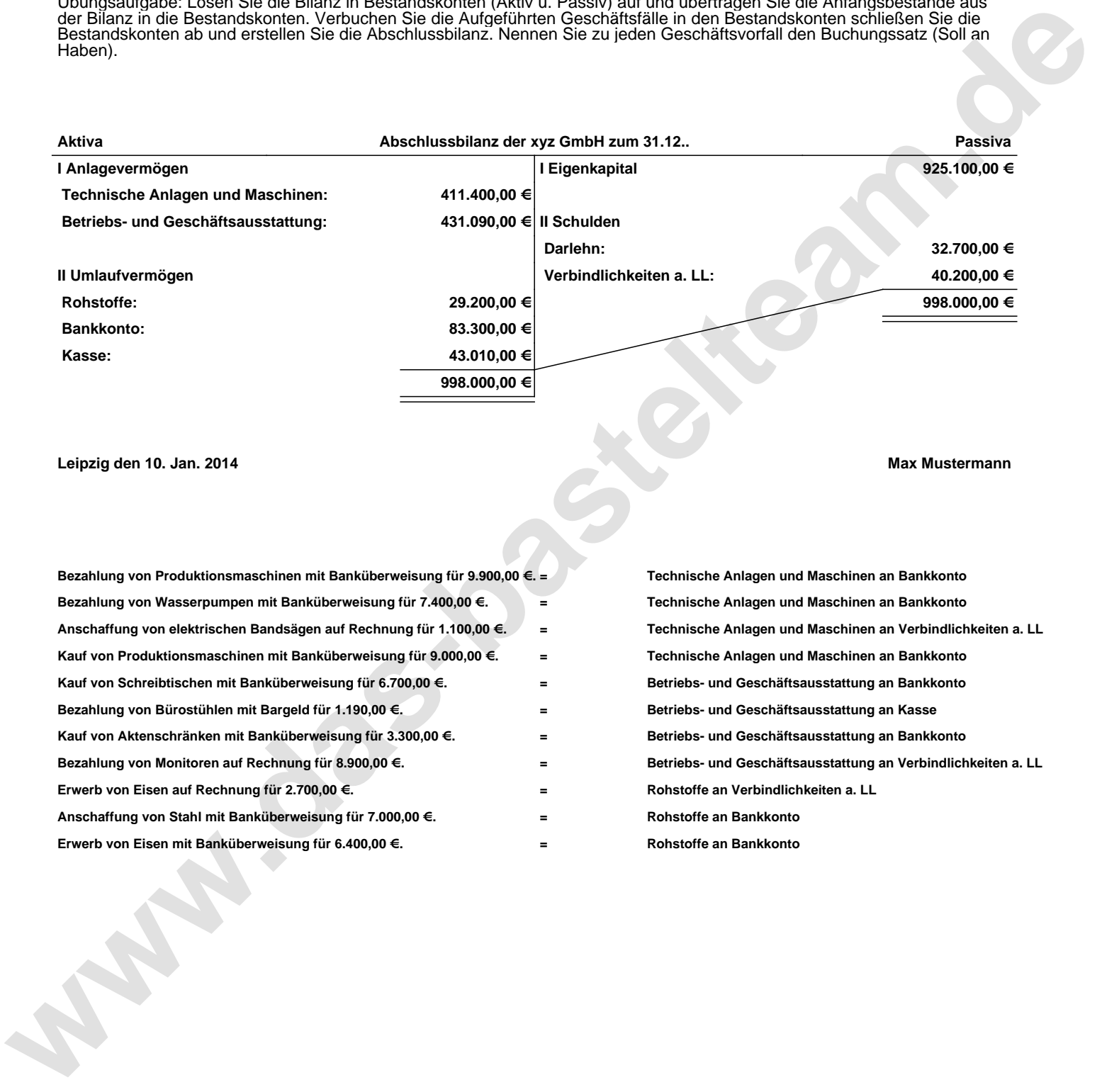